# 100% Money Back Guarantee

Vendor: SAP

Exam Code: C\_HANAIMP\_17

**Exam Name:** SAP Certified Application Associate - SAP HANA 2.0 (SPS05)

Version: Demo

#### **QUESTION 1**

In your calculation view, you need to define a custom data source using SQLScript. In which object do you write your SQL Script?

- A. Table function
- B. CDS view
- C. Procedure
- D. Virtual Table

Correct Answer: A

#### **QUESTION 2**

Which of the following are usually no longer required in the architecture of SAPS/4HANA? Note: There are 2 correct answers to this question.

- A. Aggregates
- B. ABAP CDS
- C. Synonyms
- D. Indexes

Correct Answer: AC

#### **QUESTION 3**

A calculation view consumes the data sources shown in the graphic. You want to identify which companies SQLd products in January 2018 AND February 2018. What is the optimal way to do this?

#### Projection Sales January 2018 Projection Sales February 2018 Company Product Quantity Company Product Quantity 001 10 001 10 × 7 002 7 002 y Y 004 003 10 10 X х 8 005 8 006

- A. Use a full outer join.
- B. Use a union node.
- C. Use an left outer join.

Correct Answer: D

#### **QUESTION 4**

Using the table in the diagram, you need to create a cube calculation view. What is the simplest approach to create the output from the screen shot?

|  |      | Table A |  |
|--|------|---------|--|
|  | Year | Value   |  |
|  | 2014 | 100     |  |
|  | 2014 | 200     |  |
|  | 2015 | 100     |  |
|  | 2015 | 100     |  |
|  | 2015 | 200     |  |
|  | 2015 | 100     |  |
|  | 2016 | 200     |  |
|  |      |         |  |

| 300 500 | 200 |
|---------|-----|

- A. Create a restricted column for each year.
- B. Implement a union node and map each year as a separate column.
- C. Create 3 calculated columns.
- D. Create a filter expression that uses an OR operator.

Correct Answer: A

### **QUESTION 5**

You have a calculation view which includes nodes as shown in the graphic. You decide to select the "Ignore Multiple Output for Filters" check box on Projection Node 3. What might the effects of this be?

Note: There are 2 correct answers to this question.

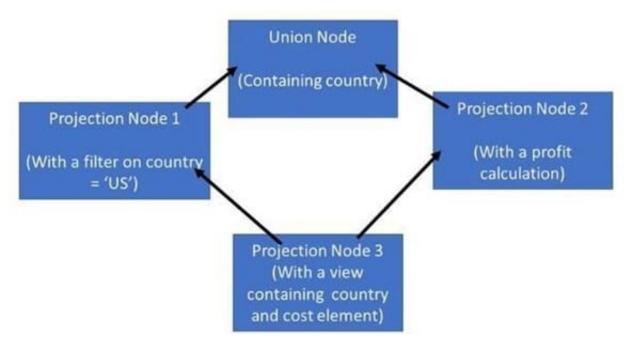

- A. The view will return the profit calculation for only the US
- B. A change to the data that is returned by the view
- C. Increased performance
- D. Decreased performance

Correct Answer: AC

#### **QUESTION 6**

Referring to the diagram, which privileges would a user require to view United States data when querying the CUBE Calculation view?

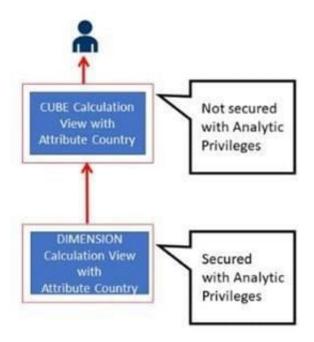

- A. Analytic Privileges and SELECT privileges on the CUBE Calculation view
- B. A SELECT privilege and an Analytic Privilege (Country = United States) on the DIMENSION Calculation view
- C. A SELECT privilege on the CUBE and an Analytic Privilege (Country = United States) on the DIMENSION Calculation view
- D. SELECT or Privileges and Analytic Privileges on both views

Correct Answer: C

#### **QUESTION 7**

What can you use SAP HANA smart data access for?

Note: There are 2 correct answers to this question.

- A. To push down queries to data sources
- B. To expose data from remote tables
- C. To load and harmonize data from disparate sources
- D. To replicate remote data sources

Correct Answer: AB

## **QUESTION 8**

Why do you use parameter mapping in a calculation view?

Note: There are 2 correct answers to this question.

A. To convert the data types of input parameters

B. To push down filters to the lowest level calculation views

C. To pass variable values to external value help views

D. To enable an input parameter in a calculation view

Correct Answer: BC

#### **QUESTION 9**

Why do you create calculation views of data category DIMENSION with type TIME?

A. To provide the time intervals required by time-dependent parent-child hierarchies.

B. To store historical version of attributes.

C. To add a temporal condition to a join to find matching records from two tables based on a date.

D. To provide additional time-related navigation possibilities

Correct Answer: D

#### **QUESTION 10**

You have imported a new calculation view in a folder that contains a .hdinamespace file. This calculation view consumes one data source which is a table. When trying to build the calculation view, there is a namespace-related issue and the build fails.

What could be the reason? Note: There are 2 correct answers.

A. The imported calculation view and its data source have different namespaces.

B. The name space used within the calculation view to reference the table is different from the actual namespace in the identifier of this table.

C. The .hdinamespace file specifies a different name space property than the one in the identifier of the calculation view.

D. The hdinamespace specifies "sub-folder": "append\\"\\, so calculation views can only be created in sub-folders.

Correct Answer: AB

**QUESTION 11** 

How do you embed a decision tree in to your calculation view using a table function? Note: There are 2 correct answers

to this question.

- A. Call the SAP-provided PAL decision tree procedure from the table function
- B. Use dynamic SQL in the table function to generate the SQL code
- C. Copy and adapt the SQL code generated by a flow graph into the table function
- D. Build a flow graph and call it from the table function using input parameters

Correct Answer: CD

#### **QUESTION 12**

You want to control parallelization in a calculation view. Which action is mandatory when you define the parallelization block?

- A. Define a union node as the start of the parallelization block.
- B. Define a projection node as the end of the parallelization block.
- C. Assign tables as the only data sources in the nodes that start the parallelization block.
- D. Define a source column as partitioning value in the start node of the parallelization block.

Correct Answer: C